**Acuerdo del Consejo Directivo del Programa para el Desarrollo de la Industria del Software (PROSOFT) que establece los:** 

# **CRITERIOS DE OPERACIÓN DEL PROSOFT PARA EL EJERCICIO FISCAL 2012**

# **1. Del objetivo de los Criterios de Operación**

En apego a las Reglas de Operación del PROSOFT para el ejercicio fiscal 2012, los presentes Criterios de Operación del PROSOFT tienen como objetivo establecer diversos lineamientos respecto a:

- **a) Los procesos administrativos, conforme al Anexo C de las Reglas de Operación del PROSOFT.**
- **b) Los elementos que deben considerarse en la Solicitud de Apoyo para establecer los entregables por cada rubro de gasto señalado en el Anexo A de las Reglas de Operación del PROSOFT.**

# **c) Funcionamiento del Consejo Directivo del PROSOFT para el ejercicio fiscal 2012.**

En lo no previsto en estos Criterios de Operación, se estará a lo dispuesto en las Reglas de Operación del PROSOFT para el ejercicio fiscal 2012 y en su defecto el Consejo Directivo determinará lo procedente.

### **2. Glosario**

**BEN**: Beneficiario.

**CD:** Consejo Directivo.

**Criterios de Operación**: Criterios de Operación del PROSOFT para el ejercicio fiscal 2012.

**EF:** Entidad Federativa y/o Distrito Federal.

**Estratificación de MiPyMES:** Toma como base lo previsto en el Acuerdo por el que se establece la estratificación de las micro, pequeñas y medianas empresas, publicado en el Diario Oficial de la Federación el 30 de junio de 2009. La fórmula prevista en dicho ordenamiento considera sector, rango de número de trabajadores y el rango de monto de ventas anuales (mdp).

**IE:** Instancia Ejecutora.

**Mecanismo interno de operación**: Mecanismo, validado por la IE, mediante el cual un OP autorizado realizará la difusión, asesoría e información del Programa; recepción, evaluación, selección y comunicación de resultados de las Solicitudes de Apoyo recibidas (sujetas de apoyo o no) así como de aquellos proyectos que someterán a consideración del Consejo Directivo del PROSOFT.

**OE**: Organismo Empresarial.

**OP**: Organismo Promotor.

**PROSOFT:** Programa para el Desarrollo de la Industria de Software.

**ROP:** Reglas de Operación del PROSOFT publicadas en el Diario Oficial de la Federación el 23 de diciembre de 2011. Se encuentran disponibles en:

[http://www.economia.gob.mx/files/transparencia/reglas/RO\\_PROSOFT\\_2012.pdf](http://www.economia.gob.mx/files/transparencia/reglas/RO_PROSOFT_2012.pdf) 

**RFC:** Registro Federal de Contribuyentes.

**SA:** Solicitudes de Apoyo

**SE:** Secretaría de Economía.

**UAJ:** Unidad de Asuntos Jurídicos.

### **3. Lineamientos de operación**

**a) Procesos administrativos** 

#### **3.a.1. Difusión**

### **3.a.1.1. Publicación de ROP en DOF y portal de Secretaría**

- **3.a.1.1.1.** La Secretaría publicó las ROP en el Diario Oficial de la Federación (DOF) el 23 de diciembre de 2011.
- **3.a.1.1.2.** Las ROP están disponibles en la página electrónica de la SE [\(www.economia.gob.mx\)](http://www.economia.gob.mx/) y/o en [www.prosoft.economia.gob.mx.](http://www.prosoft.economia.gob.mx/)

#### **3.a.1.2. Difusión de convocatorias**

- **3.a.1.2.1.** La Secretaría difundirá las convocatorias que apruebe el CD a través de la página electrónica de la SE [\(www.economia.gob.mx\)](http://www.economia.gob.mx/) y/o en [www.prosoft.economia.gob.mx.](http://www.prosoft.economia.gob.mx/)
- **3.a.1.2.2.** La Secretaría promoverá dichas convocatorias apoyándose en las representaciones federales de la SE.
- **3.a.1.2.3.** Los OP tienen la obligación, de acuerdo a la regla 4.6.2.1.f 2) de las ROP, de difundir en medios impresos locales, nacionales y/o electrónicos las convocatorias aprobadas por el CD y enviar la evidencia de dicha publicación a la Instancia Ejecutora en un plazo no mayor de 5 días hábiles a partir de la fecha de publicación de la misma.

### **3.a.1.3. Difusión del PROSOFT**

- **3.a.1.3.1.** Los OP tienen la obligación de difundir en medios impresos locales, nacionales y/o electrónicos los diferentes aspectos de su vinculación con el PROSOFT previstos en la regla 4.6.2.1.f 1), 3) y 4) de las ROP.
- **3.a.1.3.2.** Los OP realizarán adicionalmente acciones de difusión del PROSOFT, en coordinación con las Delegaciones Federales de la SE, ante organismos, empresas, instituciones académicas y centros de investigación.
- **3.a.1.3.3.** La publicidad que adquieran las dependencias, EF y OE, para la difusión del Programa deberá incluir la imagen institucional de la SE (www.economia.gob.mx/files/empleo/ManualIdentidad.pdf) y claramente visible y/o audible la siguiente leyenda: "Este programa es público, ajeno a cualquier

partido político. Queda prohibido el uso para fines distintos a los establecidos en el programa".

**3.a.1.3.4.** En caso de acciones de difusión y promoción de los proyectos aprobados por el PROSOFT, así como de los resultados obtenidos, los OP y/o los BEN tendrán la obligación de señalar expresamente el apoyo de la SE y el PROSOFT.

# **3.a.1.4. Difusión de resultados**

**3.a.1.4.1.** La IE difundirá las Solicitudes de Apoyo aprobadas, así como los resultados obtenidos al menos a través de la página de Internet [www.prosoft.economia.gob.mx.](http://www.prosoft.economia.gob.mx/) La SE difundirá al público en general, a través de la página electrónica [www.economia.gob.mx](http://www.economia.gob.mx/) los informes trimestrales presentados a la SHCP, la Cámara de Diputados y la Secretaría de la Función Pública a través de la DGPOP.

# **3.a.2. Organismos Promotores**

# **3.a.2.1. Carta de manifestación de interés**

Conforme a la regla 4.3.1 de las ROP, los gobiernos de las EF así como los OE, que cumplan con alguno de los supuestos previstos en la regla 4.3.1.a), que estén interesados en fungir como OP ante el PROSOFT deben remitir a la IE la siguiente documentación:

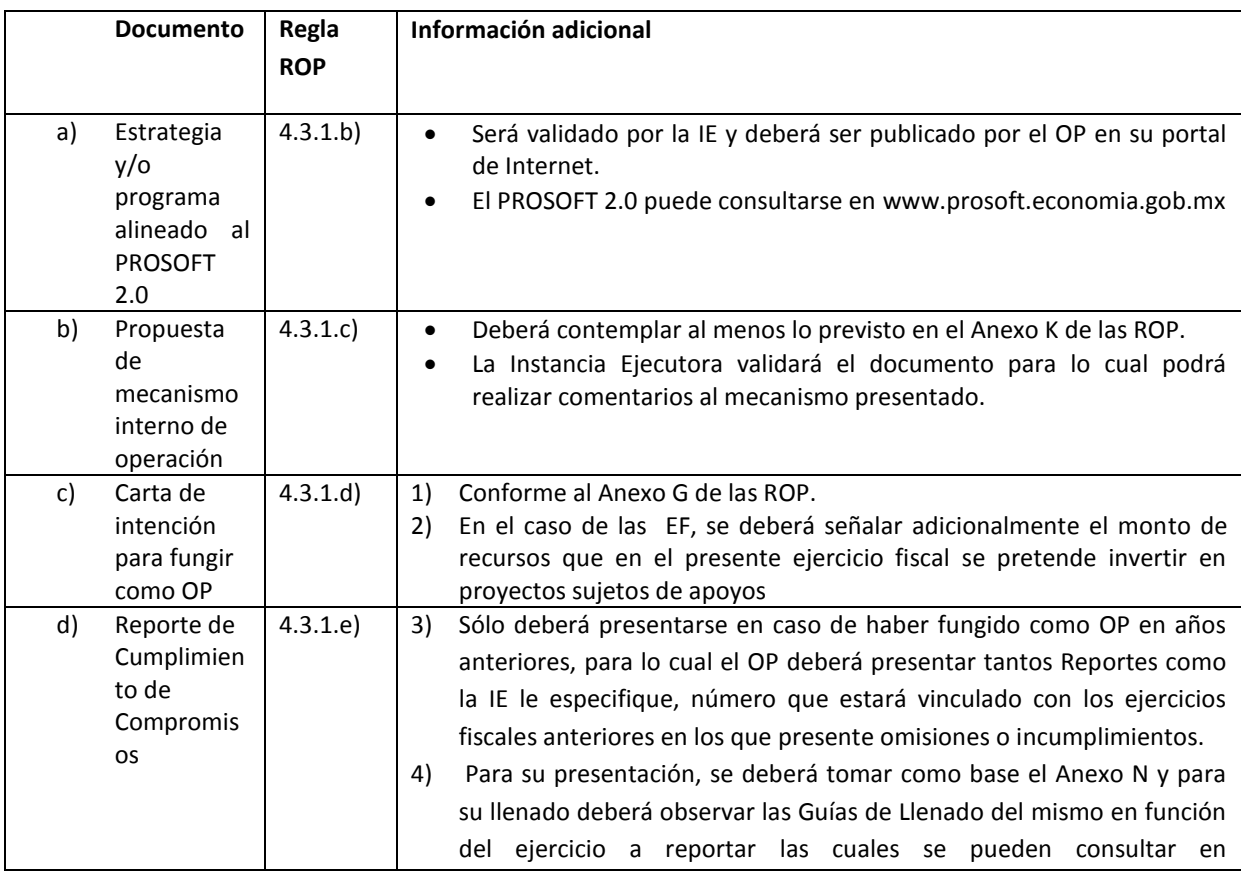

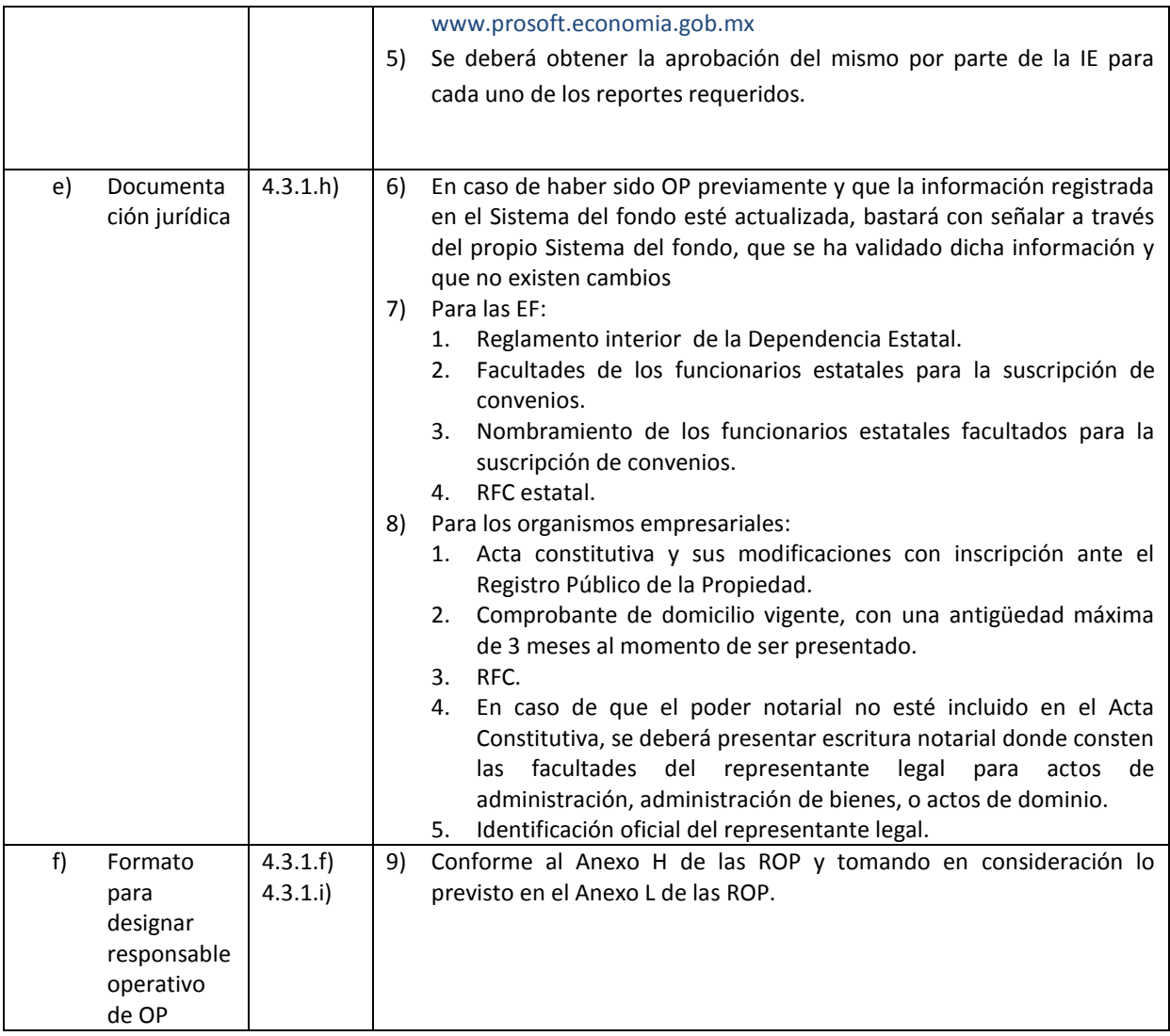

# **3.a.2.2. Análisis de información e historial del candidato**

- **3.a.2.2.1.** La IE analizará y validará que se cumplan los requisitos establecidos en la regla
	- 4.3.1 de las ROP, para lo cual tomará en cuenta:
		- a) La documentación entregada.
		- b) En su caso, el cumplimiento de sus compromisos ante PROSOFT.
		- c) En su caso, el cumplimiento de sus compromisos ante la SE.
		- d) En su caso, sanciones emitidas por el CD.
		- e) La IE podrá solicitar información complementaria que permita determinar el cumplimiento de los supuestos y requisitos establecidos en las ROP.

# **3.a.2.3. Resolución del CD**

**3.a.2.3.1.** Las Solicitudes validadas por la IE se presentarán al CD del PROSOFT para someterlas a su consideración y en su caso se emita la autorización como OP para el ejercicio 2012.

- **3.a.2.3.2.** Se delega al Director General de Comercio Interior y Economía Digital la facultad para autorizar como OP.
	- a) Solo podrá autorizar aquellos candidatos que cumplan con los siguientes criterios:
		- 1) Hayan entregado toda la documentación prevista en este apartado.
		- 2) Cumplan con todos los requisitos previstos en la regla 4.3.1 de las ROP.
	- b) Deberá informar al CD, a través de su Secretario Técnico de las autorizaciones emitidas.
- **3.a.2.3.3.** El Secretario Técnico del CD notificará a la EF u OE la resolución tomada por el CD, o en su caso el Director General de Comercio Interior y Economía Digital, a través de un oficio enviado por correo electrónico.
- **3.a.2.3.4.** La IE difundirá a través de la página de Internet [www.prosoft.economia.gob.mx](http://www.prosoft.economia.gob.mx/) el listado de OP autorizados.

#### **3.a.2.4. Seguimiento de Obligaciones**

- **3.a.2.4.1.** El OP deberá presentar electrónicamente mediante el mecanismo que determine la IE el Reporte de Cumplimiento de Compromisos del OP (Anexo N de las ROP), el cual deberá ser enviado a la IE trimestralmente a partir de la fecha de firma de convenio de coordinación /colaboración con la SE.
- **3.a.2.4.2.** La información del reporte deberá considerar sus obligaciones ante el PROSOFT a lo largo del ejercicio, por lo que deberá ser acumulativo.
- **3.a.2.4.3.** Los OP deberán presentar la evidencia del seguimiento al cumplimiento de las obligaciones de los BEN y de los proyectos aprobados en ejercicios anteriores, tal como se indica en el numeral 3.a.2.1.d.
- **3.a.2.4.4.** La IE validara y, en su caso, aprobará los reportes dando retroalimentación en caso de algún incumplimiento.
- **3.a.2.4.5.** En caso de identificar algún incumplimiento, la IE dará vista al CD.

### **3.a.3. Solicitudes de Apoyo**

#### **3.a.3.1. Llenado de Solicitud de Apoyo por BEN**

- **3.a.3.1.1.** La población objetivo interesada en enviar SA, debe contar con una clave de acceso al Sistema del fondo de PROSOFT. En caso de no contar con ella se puede tramitar directamente en el Sistema del fondo a través de la página de Internet [www.prosoft.economia.gob.mx.](http://www.prosoft.economia.gob.mx/)
- **3.a.3.1.2.** La población objetivo interesada deberá ingresar al Sistema del fondo la documentación prevista en la siguiente tabla:

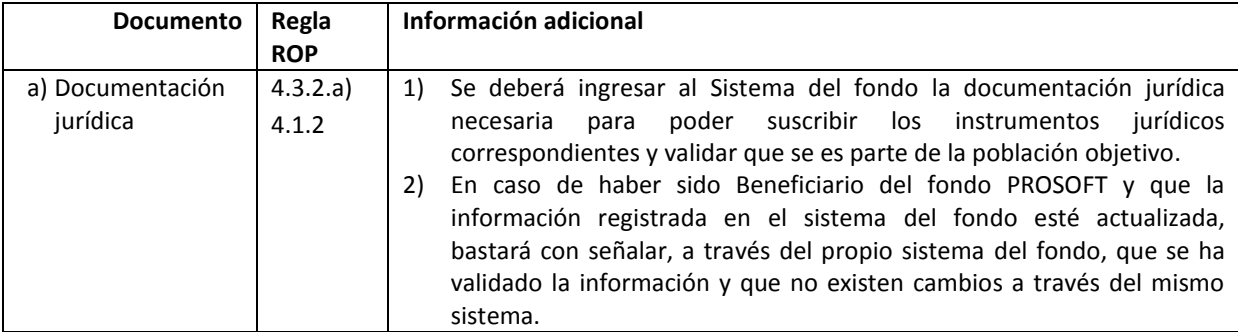

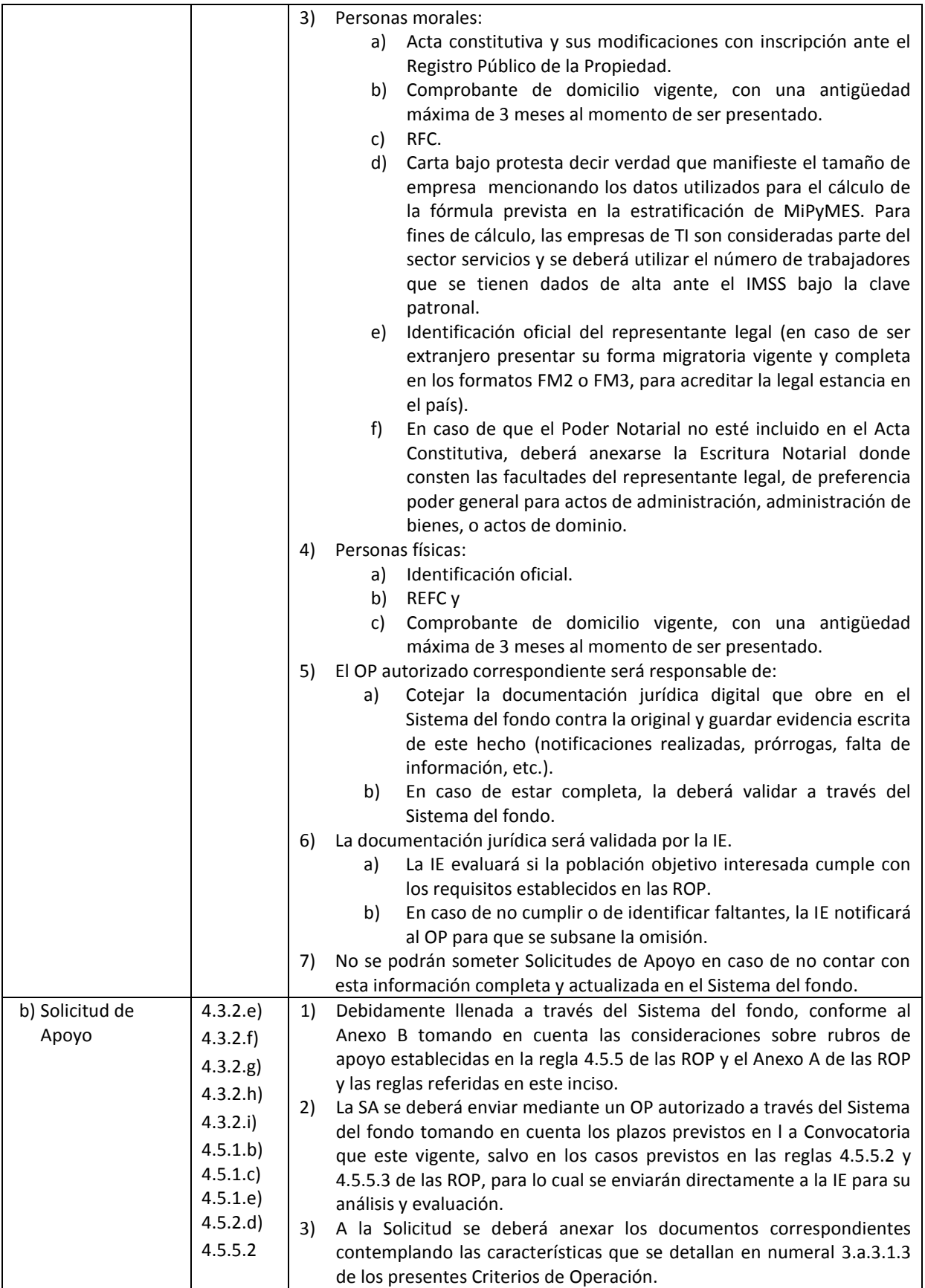

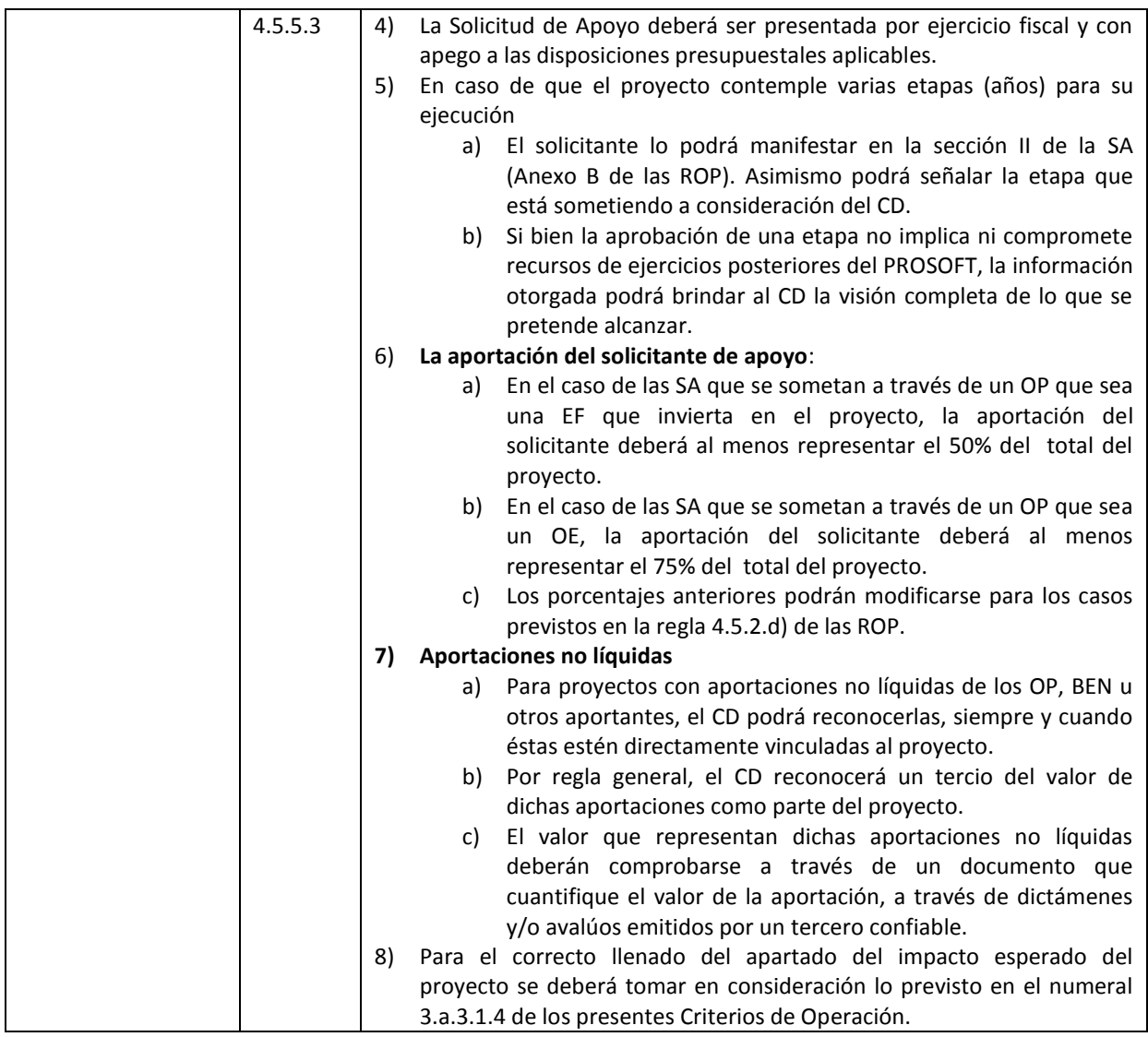

# **3.a.3.1.3.** Características de la documentación que se anexa a la SA:

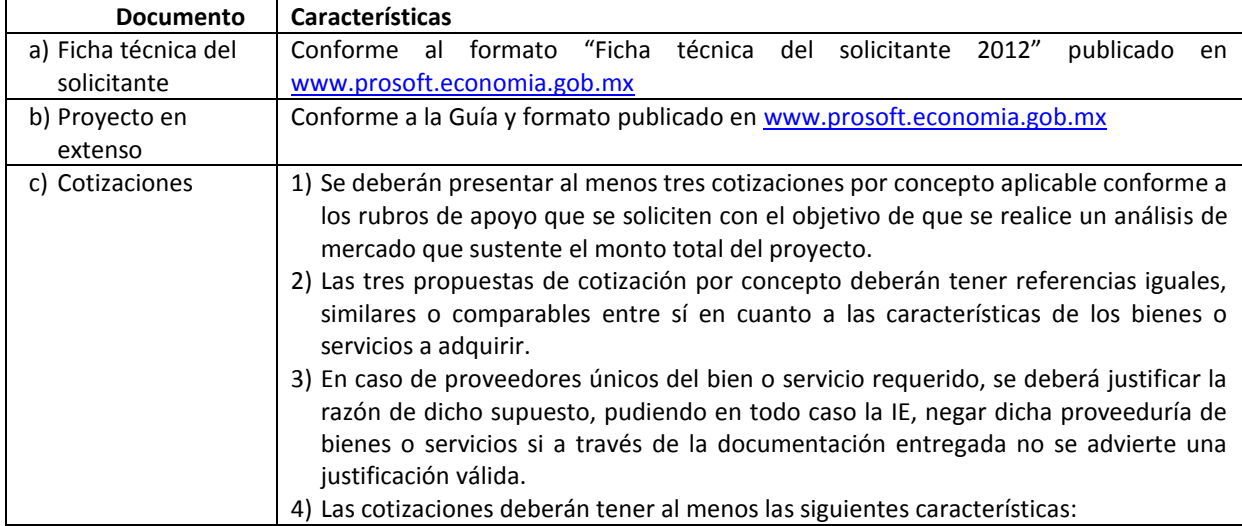

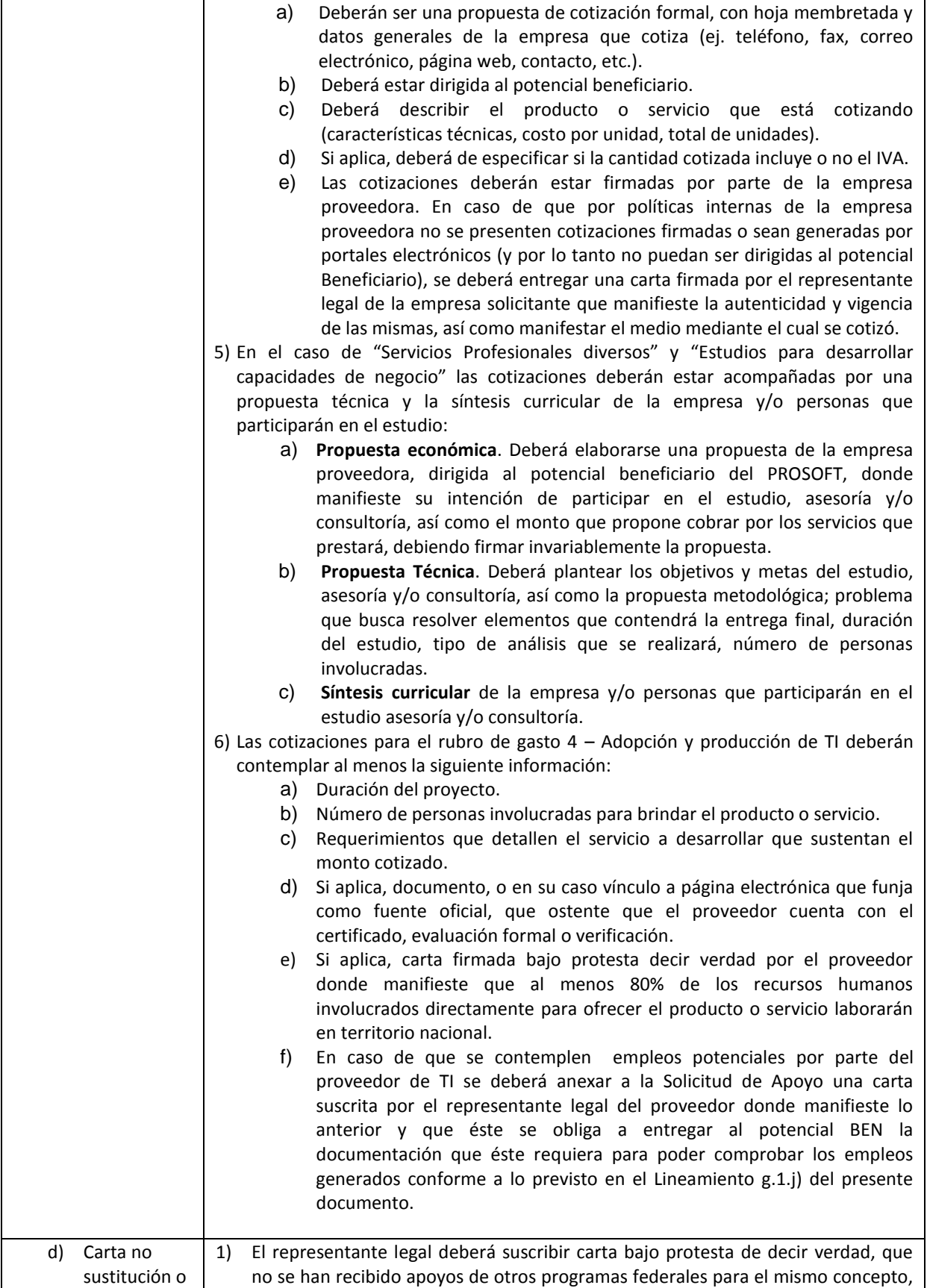

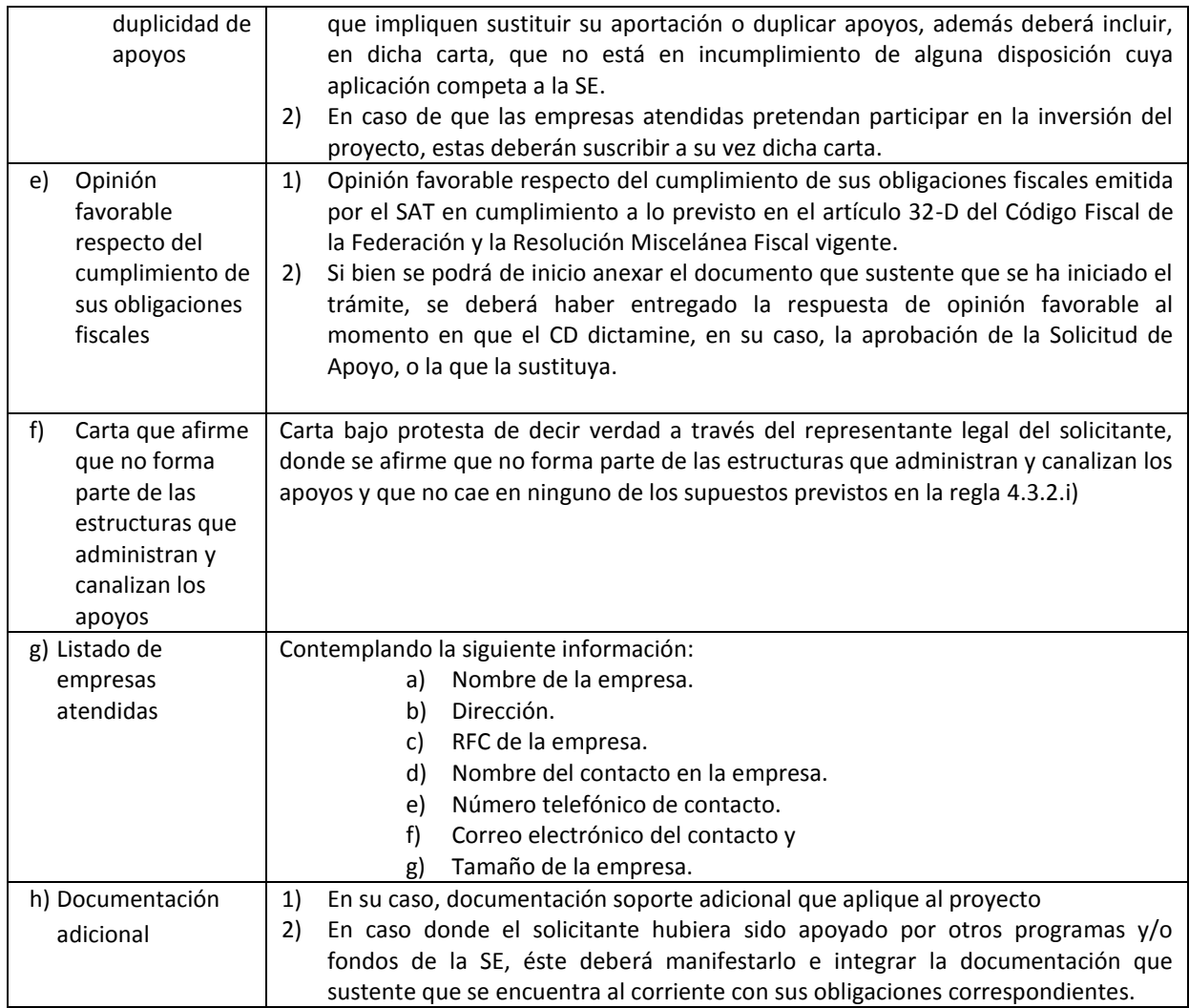

# **3.a.3.1.4.** Impacto esperado del proyecto

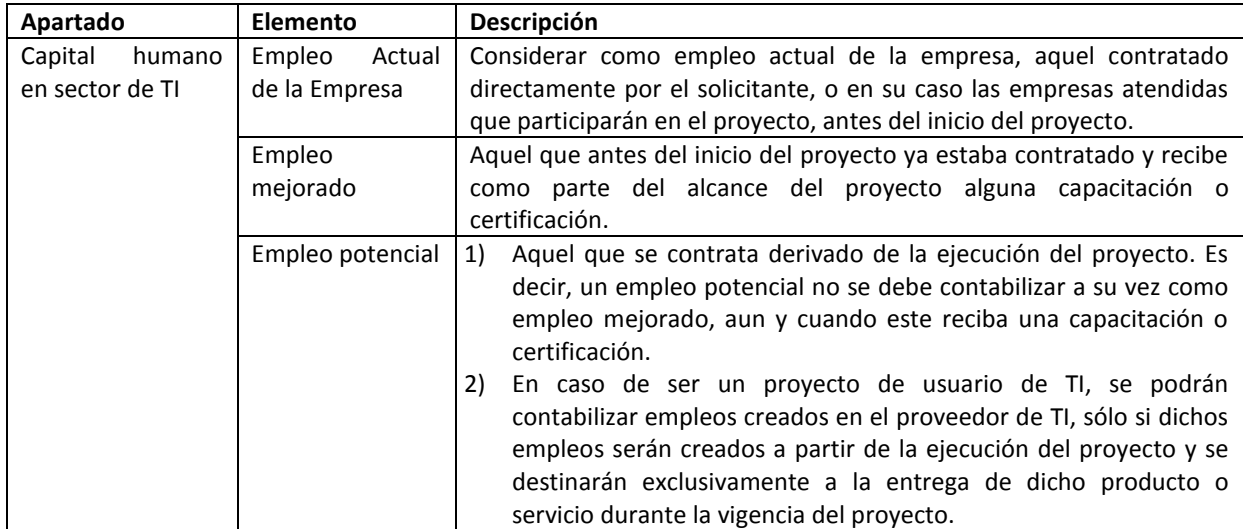

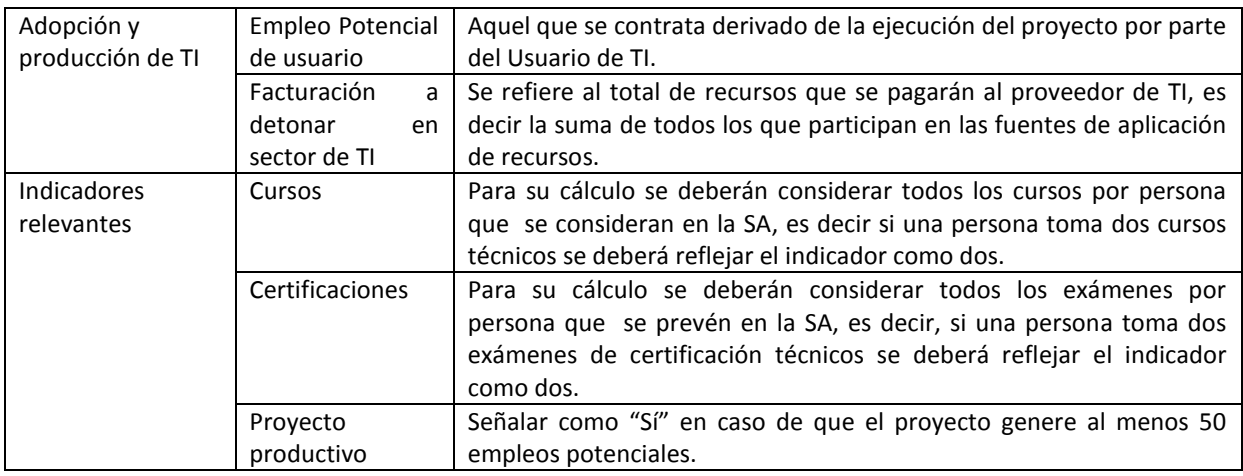

### **3.a.3.2. Evaluación y selección de proyectos de OP**

- **3.a.3.2.1.** El OP correspondiente es el responsable de cotejar la documentación entregada por los Solicitantes contra los documentos originales.
- **3.a.3.2.2.** El OP deberá verificar el correcto llenado de la Solicitud de Apoyo y la documentación soporte para verificar que la documentación se apega a lo previsto en las ROP y los presentes Criterios de Operación.
- **3.a.3.2.3.** El OP deberá evaluar las SA recibidas de la población potencial mediante el Sistema del fondo, apegándose a su mecanismo interno de operación y considerando lo previsto en el modelo paramétrico acordado por el CD para la Convocatoria que corresponda.
- **3.a.3.2.4.** El OP deberá otorgar el puntaje correspondiente conforme al Modelo paramétrico autorizado por el CD.
- **3.a.3.2.5.** El OP deberá seleccionar las solicitudes de apoyo que someterá a consideración del CD.
	- a) En el caso de las EF se deberá invitar, con derecho a voz pero no voto, al Delegado Federal de la SE que corresponda a formar parte del órgano colegiado que seleccionará las SA.
	- b) Se deberá apegar a lo previsto en su mecanismo interno de operación.

#### **3.a.3.3. Envío de Solicitudes a IE**

- **3.a.3.3.1.** El OP debe realizar el envío formal a la IE a través del Sistema del fondo, de aquellas SA que determinen sean susceptibles de recibir apoyo.
- **3.a.3.3.2.** Para el envío se deberá tomar en cuenta los plazos de vigencia de las convocatorias que emita el Consejo Directivo.
- **3.a.3.3.3.** Para sustentar el puntaje otorgado a las SA en función del Modelo paramétrico vigente, se deberá enviar la IE la documentación que sustente dicho puntaje.
- **3.a.3.3.4.** En caso de que se reciban SA fuera del plazo de vigencia, la IE remitirá de nueva cuenta las SA al OP y éstas no serán consideradas para el procedimiento de selección de beneficiarios para dicha convocatoria.

#### **3.a.4. Selección de Beneficiarios**

#### **3.a.4.1. Evaluación de SA por IE**

**3.a.4.1.1.** La IE evaluará:

- a) Si el potencial BEN y la SA cumple con los requisitos establecidos en las ROP y los presentes Criterios de Operación
- b) Que se cumpla con lo previsto en la Convocatoria vigente .
- c) Que se cuente con disponibilidad presupuestal en el PROSOFT al momento de someterse la Solicitud de Apoyo al CD de acuerdo a lo establecido en la regla 4.4 de las ROP.
- **3.a.4.1.2.** Plazos de evaluación y observaciones de la IE
	- a) La IE dispondrá de 90 (noventa) días naturales posteriores a la fecha de recepción de SA para dar respuesta al OP correspondiente. En caso de no emitir respuesta dentro del plazo mencionado, se entiende que no fue aceptada.
	- b) Observaciones de la IE
		- 1) En caso de que la IE tuviera observaciones sobre la SA y/o la documentación soporte, estas se harán del conocimiento al OP correspondiente.
		- 2) En este caso, el OP tendrá un plazo máximo de 10 (diez) días hábiles para subsanar las observaciones de la IE, a partir de la fecha de envío de las observaciones al OP. Transcurrido dicho plazo sin desahogar la prevención, la SA se considerará desistida sin ninguna responsabilidad para la SE, la IE y el CD.
		- 3) Se emitirán hasta un máximo de 3 (tres) ciclos de observaciones por SA por cada convocatoria. Si después de dichos ciclos, el BEN y/o el OP no subsanara(n) las observaciones y/o presentara(n) documentación incompleta, la SA se considerará como desistida por el solicitante y no será sujeta de evaluación por parte del CD del PROSOFT, sin responsabilidad alguna para el CD, la SE o la IE.
- **3.a.4.1.3.** Puntaje de Modelo paramétrico
	- a) Con base en el Modelo paramétrico vigente la IE determinará el puntaje a la SA.
	- b) La IE emitirá una recomendación al CD dando prioridad a aquellas solicitudes de acuerdo a lo establecido en la regla 4.4.c) de las ROP.

# **3.a.4.2. Selección y dictamen de Solicitudes por CD**

- **3.a.4.2.1.** El CD, tomando en consideración la recomendación de la IE, emitirá una resolución sobre si la SA se aprueba o se rechaza, de acuerdo a la regla 4.9.2.b) de las ROP. En su caso, podrá requerir mayor información, previo a su dictamen final.
- **3.a.4.2.2.** El monto por SA aprobada estará en función de la disponibilidad de presupuesto, los rubros de gasto, montos y consideraciones previstas en el Anexo A, así como las diversas disposiciones previstas en las ROP.
- **3.a.4.2.3.** Los acuerdos tomados por el CD se asentarán en el acta de la sesión correspondiente que elabore el Secretario Técnico.
- **3.a.4.2.4.** El Secretario Técnico dará de alta en el Sistema del fondo el dictamen emitido por el CD respecto a las Solicitudes de Apoyo, de acuerdo a la regla 4.9.3.f) de las ROP.

# **3.a.4.3. Comunicación de resoluciones del CD**

**3.a.4.3.1.** El Secretario Técnico notificará a los OP a través de medios electrónicos, las resoluciones del CD sobre los temas que hayan sometido a su consideración y a las Delegaciones de la Secretaría, de acuerdo a la regla 4.9.3. g) y h) de las ROP.

**3.a.4.3.2.** Los OP deberán notificar a los BEN solicitantes, dentro de los 3 (tres) días hábiles posteriores a la notificación del Secretario Técnico, cualquier resolución de Consejo Directivo que les competa, como aprobación de SA, cancelaciones, modificaciones, aclaraciones, prórrogas y enviar en el mismo término a la IE copia del acuse por parte de los BEN de dichas notificaciones.

# **3.a.5. Formalización de apoyos**

# **3.a.5.1. Elaboración de Convenio con OP**

- **3.a.5.1.1.** Tipo de Convenio a suscribir
	- a) En el caso de las EF se deberá suscribir un Convenio de Coordinación
	- b) En el caso de las OE, se deberá suscribir un Convenio de Colaboración (Anexo D de las ROP)
- **3.a.5.1.2.** Compromiso de inversión del PROSOFT
	- c) En el caso de EF, el CD podrá aprobar un monto marco de aportación, para lo cual tomará en cuenta las siguientes consideraciones:
		- 1) El monto de recursos que la EF pretende invertir en proyectos sujetos de apoyos en el ejercicio.
		- 2) El historial de inversión en la EF.
		- 3) Establecerá un plazo máximo para recibir SA sujetas de apoyo, de lo contrario el monto comprometido podrá descomprometerse sin ninguna responsabilidad para la SE, el CD o la IE.
	- d) En caso de no establecerse un monto marco, la aportación será igual al monto de las SA aprobadas.
- **3.a.5.1.3.** Con la documentación jurídica del OP, la IE elaborará el Convenio a suscribir y enviará electrónicamente el archivo al OP para que éste recabe las firmas correspondientes.

# **3.a.5.2. Suscripción y registro de convenio con OP ante SE**

- **3.a.5.2.1.** El OP deberá suscribir en 4 (cuatro) tantos el Convenio dentro de los 20 (veinte) días hábiles posteriores a su recepción en el caso de las EF, y dentro de 5 (cinco) días hábiles posteriores a su recepción en el caso de los OE.
- **3.a.5.2.2.** El OP deberá enviar a la IE el convenio suscrito en plazo previsto, de lo contrario el CD podrá cancelar el apoyo, sin ninguna responsabilidad para la IE o la SE
- **3.a.5.2.3.** Una vez suscrito el Convenio por la IE, ésta procederá a remitir el instrumento jurídico a la UAJ de la SE para su registro.
- **3.a.5.2.4.** Una vez registrados los instrumentos jurídicos, la UAJ y la IE resguardarán un tanto cada una. La IE enviará al OP los tantos restantes para su distribución a los actores que correspondan.

### **3.a.5.3. Elaboración de convenios de asignación de recursos con BEN**

- **3.a.5.3.1.** Con la documentación jurídica de los BEN, así como con la documentación de los proyectos aprobados por el CD, la IE elaborará el Convenio de Asignación de Recursos correspondiente (Anexo E o F de las ROP).
- **3.a.5.3.2.** La IE enviará el Convenio de Asignación de Recursos por medio electrónico al OP.

# **3.a.5.4. Suscripción y registro de convenios con BEN ante SE**

- **3.a.5.4.1.** Los OP deberán imprimir en 4 (cuatro) tantos el Convenio de Asignación de Recursos.
- **3.a.5.4.2.** Los OP deberán suscribir el Convenio de Asignación de Recursos, así como recabar la firma del BEN correspondiente.
- **3.a.5.4.3.** El OP deberá enviar dicho Convenio suscrito a la IE dentro de los 15 (quince) días hábiles posteriores a su recepción, para que la IE los suscriba. En caso de no recibirlo en dicho plazo, el CD podrá cancelar el apoyo otorgado sin ninguna responsabilidad para el CD, la IE o la SE.
- **3.a.5.4.4.** Una vez suscrito el Convenio por la IE, ésta procederá a remitir el instrumento jurídico a la UAJ de la SE para su registro.
- **3.a.5.4.5.** Una vez registrados los instrumentos jurídicos, la UAJ y la IE resguardarán un tanto cada una. La IE enviará al OP los tantos restantes para su distribución a los actores que correspondan para su resguardo.
- **3.a.5.4.6.** El OP deberá enviar a la IE copia de la evidencia que sustente la entrega de su convenio original al BEN.

# **3.a.6. Entrega de apoyos**

# **3.a.6.1. Registro de cuenta OP ante SE**

**3.a.6.1.1.** Para poder dar de alta la cuenta para recibir los apoyos del PROSOFT, el OP debe considerar lo siguiente:

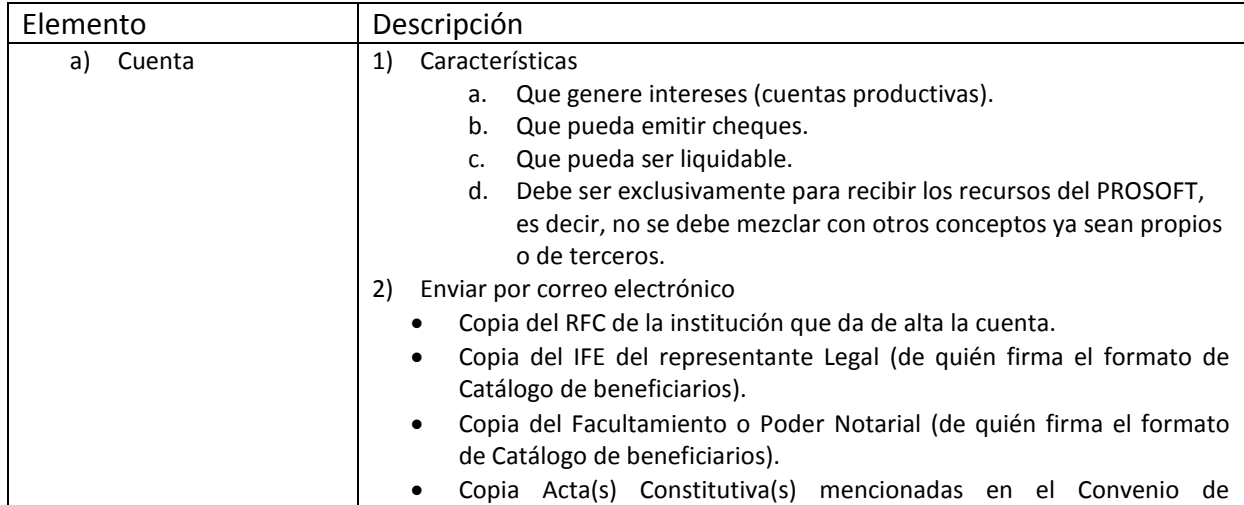

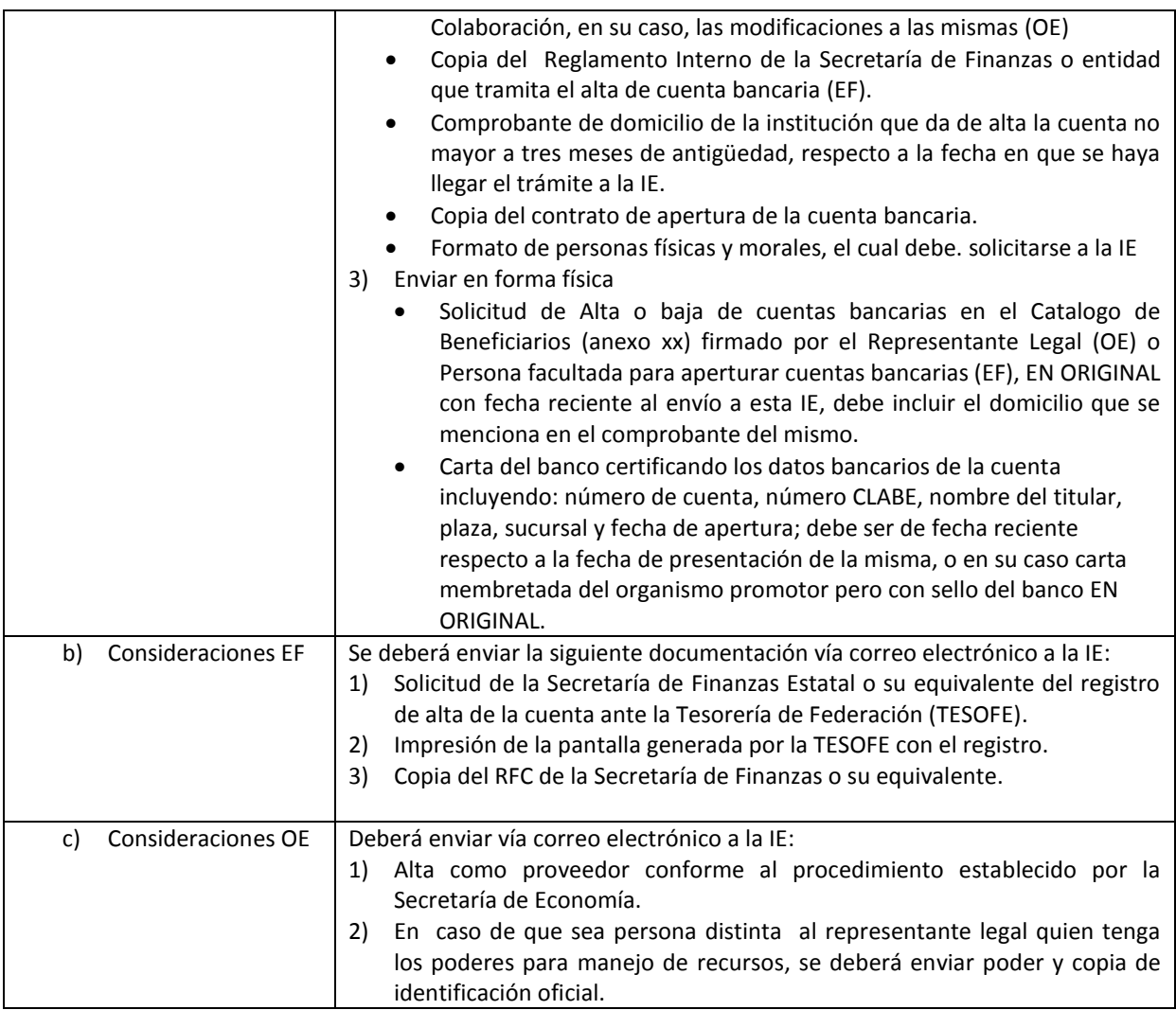

# **3.a.6.2. Trámite de pago ante Secretaría**

- **3.a.6.2.1.** La IE determinará los montos y número de recibos / facturas que el OP deberá remitir para trámite de pago.
- **3.a.6.2.2.** Los OP deben remitir en un plazo máximo de 5 (cinco) días hábiles posteriores a la solicitud de la IE, los recibos/facturas de pago oficiales en originales.
- **3.a.6.2.3.** El OP deberá enviar electrónicamente a la IE la siguiente documentación:
	- a) Documentación que faculta a la persona que expide (suscribe) el recibo.
	- b) Copia de Identificación oficial.

# **3.a.6.3. Pago a OP**

- **3.a.6.3.1.** Para que la IE pueda tramitar el pago al OP se deberá contar con la siguiente información:
	- a) Documentación jurídica completa
	- b) Convenio de Coordinación o de Colaboración, o las adendas que apliquen, debidamente registrados por la UAJ
- c) Alta de la cuenta ante la SE
- d) Recibo/factura que proceda en original, en los montos solicitados y la información requerida.

#### **3.a.6.4. Oficio(s) de ministración de recursos a BEN**

- **3.a.6.4.1.** Para que la IE pueda emitir a los OP el oficio de ministración de recursos a los BEN se deberá contar con la siguiente información:
	- a) Convenio de Asignación de recursos registrado que corresponda ante la UAJ
	- b) Cuenta bancaria correspondiente del BEN con las características previstas en el numeral 3.a.6.1.1.a.1)
	- c) Confirmación mediante correo electrónico del pago a OP por parte de la Tesorería de la Federación, anexando el estado de cuenta bancario o constancia de movimientos bancarios donde se refleje el mismo.

#### **3.a.6.5. Pago de OP a BEN**

- **3.a.6.5.1.** Sólo hasta que el OP haya recibido el Oficio de ministración por parte de la IE, éste deberá proceder con el pago a los BEN en un plazo máximo de 5 (cinco) días hábiles, enviando una confirmación de pago al BEN, indicando la fecha y forma de pago, a través de un oficio o correo electrónico.
- **3.a.6.5.2.** El BEN debe entregar al OP el recibo correspondiente que éste le solicite para que se pueda tramitar el pago correspondiente.
- **3.a.6.5.3.** Una vez realizada la ministración de recursos, el OP deberá informar a la IE sobre la ministración de los recursos a los BEN (Anexo I de ROP).

Al mismo tiempo, deberá informar a la IE sobre la ministración de las aportaciones del OP, anexando las transferencias o depósitos bancarios mediante las cuales se comprueben dichas aportaciones (Regla 4.6.2.1 inciso k).

**3.a.6.5.4.** Para proyectos que impliquen la construcción de bienes inmuebles por parte del BEN u OP donde el PROSOFT haya apoyado con los conceptos de equipamiento tecnológico y habilitación de espacios, la transferencia de recursos del OP al BEN será autorizada por la IE una vez que se compruebe que el inmueble lleva un avance visible mínimo de obra negra del 50%, en función de la documentación enviada por el OP.

### **3.a.7. Seguimiento a Beneficiarios**

### **3.a.7.1. Elaboración de Reporte de Avance / Final**

- **3.a.7.1.1.** El BEN deberá enviar al OP los Reportes de Avance/Final conforme al formato definido por la IE
	- a) Los Reportes de Avance deberán entregarse durante los primeros 10 (diez) días hábiles, una vez vencido el semestre a reportar, considerando como fecha de inicio del proyecto la fecha de firma del Convenio de Asignación de Recursos.
- b) En caso de que el periodo de ejecución del proyecto sea menor o igual a 6 (seis) meses, no aplicará la presentación del Reporte de Avance semestral, debiéndose presentar únicamente el Reporte Final.
- c) El BEN deberá enviar el Reporte Final del proyecto al OP durante los siguientes diez días hábiles a la fecha de cierre del proyecto de acuerdo a la Solicitud de Apoyo aprobada, o en su caso la fecha en que termine la prórroga otorgada por el CD.
- d) Los BEN deberán conservar los documentos originales que comprueben el ejercicio y gasto de dichos apoyos hasta por cinco años posteriores a la fecha de terminación del proyecto, o conforme a la normatividad aplicable.

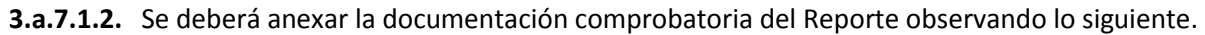

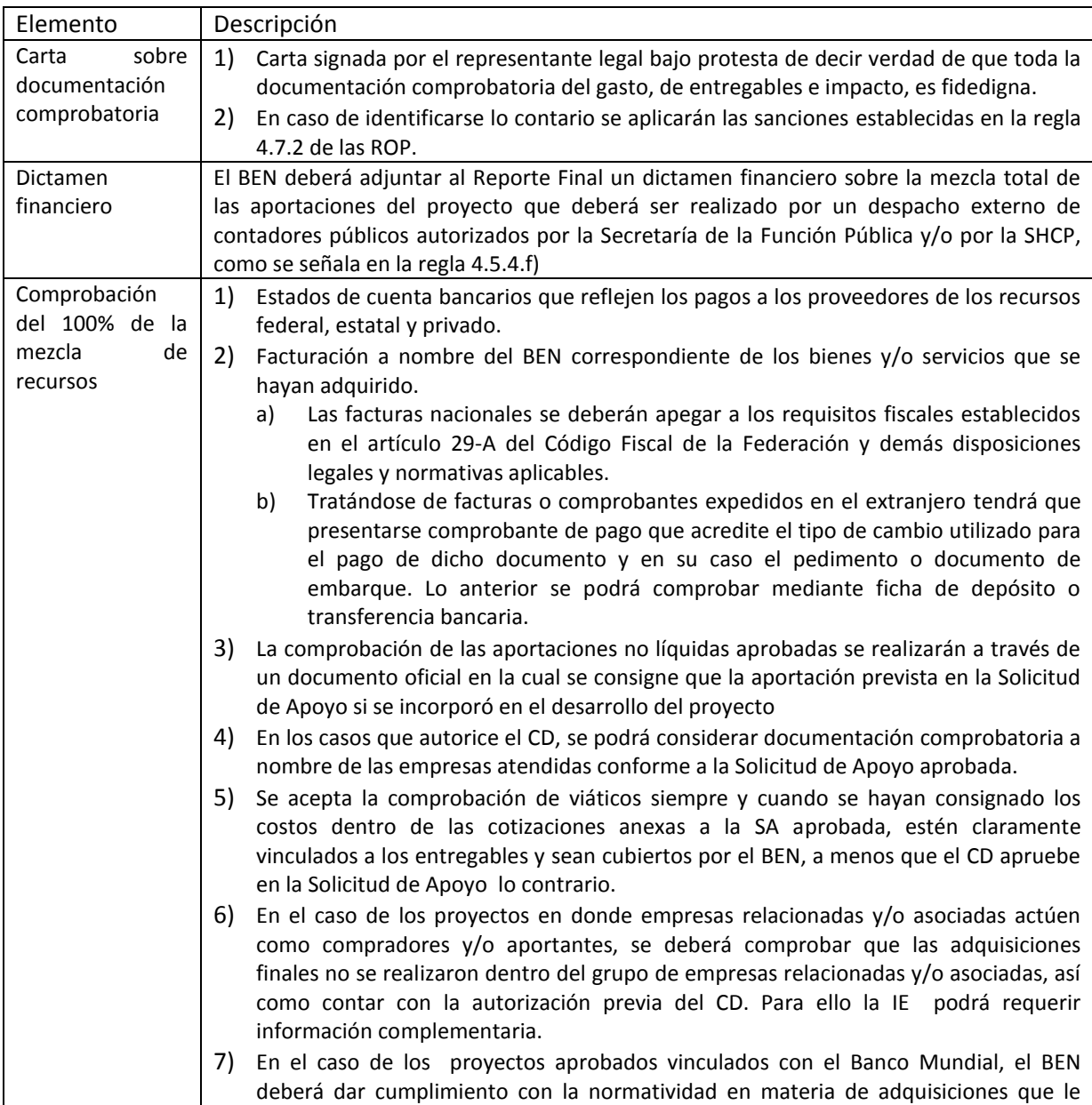

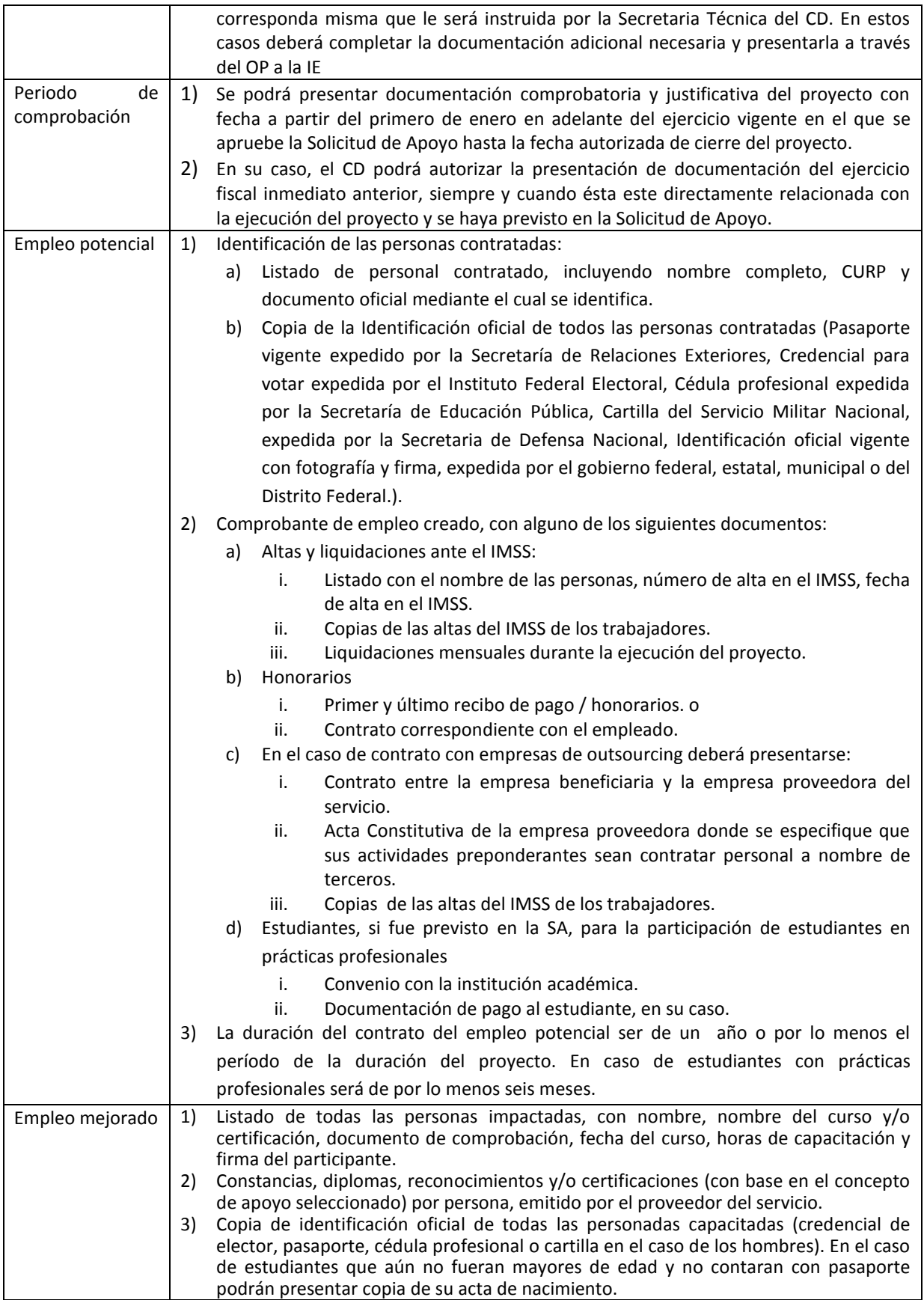

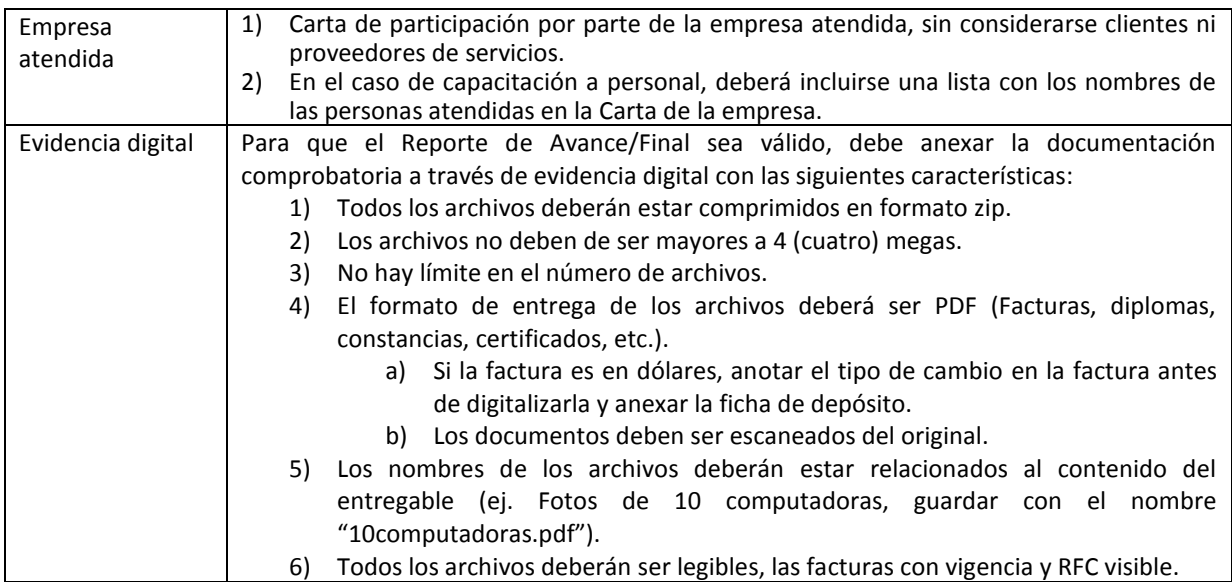

### **3.a.7.2. Validación de Reporte por OP**

- **3.a.7.2.1.** El OP recibirá y evaluará los Reportes de Avance/Final enviado por el BEN a través del Sistema del Fondo
- **3.a.7.2.2.** El OP debe cotejar la documentación digital que se anexe contra la original.
- **3.a.7.2.3.** El OP debe validar la correcta aplicación de los apoyos otorgados por el PROSOFT que presenten los BEN para acreditar las obligaciones. En su caso, los OP podrán realizar visitas de inspección física de los proyectos aprobados.
- **3.a.7.2.4.** El OP es responsable de supervisar, vigilar, dar seguimiento e informar a la IE de los avances en el ejercicio de los recursos, cumplimiento de metas, tiempos, inversión, indicadores y objetivos de los proyectos aprobados y en su caso de las visitas de inspección física de los proyectos aprobados, de las cuales tendrá que levantar acta de visita y resguárdala para que en caso de que la IE se la requiera pueda enviarla.
- **3.a.7.2.5.** En caso de que el OP apruebe los Reportes de Avance/Final entregados por los BEN, estos deberán ser enviados a la IE a través del Sistema del fondo a los 15 (quince) días posteriores a la fecha de cierre o fin del semestre a validar.

#### **3.a.7.3. Revisión y dictamen de la IE**

- **3.a.7.3.1.** La IE dispondrá de 15 (quince) días hábiles para validar el llenado del Reporte, así como la documentación comprobatoria recibida de los OP.
- **3.a.7.3.2.** En caso de que la IE tuviera observaciones sobre los Reportes y/o la documentación, se hará del conocimiento del responsable del OP a través de un correo electrónico.
- **3.a.7.3.3.** El responsable del OP deberá comunicar dichas observaciones al BEN en un plazo máximo de 3 (tres) días hábiles.
- **3.a.7.3.4.** El BEN deberá subsanar las observaciones identificadas por la IE en un plazo máximo de 5 días hábiles, a partir de la fecha de envío de las observaciones al OP.

**3.a.7.3.5.** La IE emitirá hasta un máximo de 3 (tres) ciclos de observaciones a los Reportes. Si después de dichos ciclos no se subsanaran las observaciones y/o se presentara documentación incompleta, la IE expondrá el caso ante el CD para que este determine las acciones correspondientes de acuerdo a la regla 4.7.2 de las ROP.

### **3.a.7.4. Carta de cierre de ejercicio a BEN**

- **3.a.7.4.1.** La IE entregará una carta de cierre de ejercicio de los apoyos a aquellos BEN cuyo Reporte Final haya sido aprobado, en un plazo máximo de 10 días.
- **3.a.7.4.2.** Sin menoscabo de lo anterior, los proyectos podrán ser sujeto de requerimientos adicionales ya sea por el CD, la IE o los actores previstos para el Seguimiento, Control y Auditoría establecidos en la regla 6 de las ROP.

# **3.a.8. Análisis de Impacto**

# **3.a.8.1. Recopilación de datos de las Solicitudes de Apoyo**

**3.a.8.1.1.** La IE recabará la información referente al impacto esperado del proyecto, previsto en las SA.

# **3.a.8.2. Análisis de datos de las SA**

**3.a.8.2.1.** La IE realizará un análisis de la información, con el objeto de identificar el impacto del PROSOFT, así como el avance en las metas previstas para el año fiscal en curso.

# **3.a.8.3. Elaboración y Presentación de informe de impacto**

**3.a.8.3.1.** La IE elaborará y presentará al CD, de manera trimestral, el informe con los resultados del análisis.

# **3.a.9. Consideraciones adicionales:**

# **3.a.9.1. Solicitud de modificación de proyectos aprobados del PROSOFT**

- **3.a.9.1.1.** En caso de requerir una modificación al proyecto aprobado, el BEN deberá solicitar la autorización del CD, a través del OP correspondiente, utilizando el formato definido en el Anexo J de las ROP, Solicitud de Modificación a los proyectos aprobados del PROSOFT.
- **3.a.9.1.2.** Para realizar una solicitud de modificación del proyecto, el BEN deberá estar al corriente en sus obligaciones por lo que, no se procesarán solicitudes si el BEN no está al corriente en la presentación de sus reporte avances.
- **3.a.9.1.3.** El OP deberá analizar la modificación solicitada y en caso de que esté de acuerdo, deberá enviar a la IE la Solicitud de modificación al proyecto por medio del Sistema del fondo de PROSOFT conforme al Anexo J de las ROP. El OP deberá resguardar el original de la Solicitud de modificación.
- **3.a.9.1.4.** Para la modificación de entregables, se validará que no se contraponga a lo establecido en el Anexo A de las ROP.
- **3.a.9.1.5.** Sólo podrán solicitarse prórrogas para el cumplimiento de entregables e indicadores, siendo responsabilidad de los OP verificar el avance físico y financiero del proyecto y revisar la presentación del Reporte de Avance.
- **3.a.9.1.6.** El CD analizará y en su caso, aprobará las modificaciones que soliciten los BEN a los proyectos, siempre y cuando estas no afecten el impacto, la población objetivo y no impliquen un incremento en el apoyo federal ni comprometa recursos de ejercicios posteriores.
- **3.a.9.1.7.** Por regla general, el CD otorgará como máximo dos prórrogas a un mismo proyecto con un tope de hasta 6 (seis) meses cada una. En caso de requerir un plazo adicional se deberá solicitar la prórroga al CD para su autorización, con la debida justificación para su consideración. Será responsabilidad del OP y el BEN presentar los Reportes de Avance semestrales de los periodos amparados por la prórroga.
- **3.a.9.1.8.** De conformidad con la regla 4.9.2.n) de las ROP, el CD delega a la IE facultades para autorizar directamente las Solicitudes de prórrogas y/o modificaciones a proyectos aprobados en los ejercicios fiscales de 2008, 2009, 2010, 2011 y 2012, considerando los siguientes parámetros:
	- a) Que no se afecte el impacto, la población objetivo y no impliquen un incremento en el apoyo federal ni comprometa recursos de ejercicios fiscales posteriores.
	- b) En caso de ser necesario, la IE puede solicitar información adicional que justifique la prórroga y/o modificación.
	- c) Prórrogas:
		- 1) Hasta un máximo de 2 prórrogas a un mismo proyecto con un tope de hasta seis meses cada una. En caso de que el beneficiario requiera un plazo adicional, se deberá someter a consideración del CD.
		- 2) El Beneficiario deberá estar al corriente en sus obligaciones con el proyecto correspondiente.
	- d) Modificación de entregables:
		- 1) No se contraponga con lo establecido en los rubros y montos de apoyo establecidos en las Reglas de Operación.
		- 2) El Beneficiario deberá estar al corriente en sus obligaciones con el proyecto correspondiente.
	- e) Modificación de listado de empresas atendidas para los ejercicio 2008, 2009, 2010 (salvo proyectos clasificados como de industria o estratégicos bajo la modalidad de Globales o Integrales), 2011 y 2012 siempre y cuando no implique un cambio de beneficiario y se mantenga la población objetivo del PROSOFT.
	- f) Modificación de proveedor de proyectos de Usuarios de TI siempre y cuando:
		- 1) No implique un incremento en la aportación federal o en caso de que exista, ésta deberá ser cubierta por el beneficiario.
		- 2) El bien o servicio adquirido cuente con las mismas o mejores características que el entregable original.
		- 3) El proveedor cumpla con los requisitos previstos en ROP.
	- g) La IE notificará a la Secretaría Técnica del CD, la autorización de las modificaciones de proyectos, para que a su vez se presente un reporte en la siguiente sesión del CD, con el objeto de que tome conocimiento de la misma

### **3.a.9.2. Reintegros**

**3.a.9.2.1.** De los OP:

- a) Es obligación de los OP reintegrar a la TESOFE los recursos más sus rendimientos que no se hayan destinado a los fines autorizados y aquellos que al 31 de diciembre del presente ejercicio fiscal no se hayan devengado independientemente del ejercicio fiscal de que se trate, de conformidad con el artículo 176 del Reglamento de la Ley Federal de Presupuesto y Responsabilidad Hacendaria, dentro de los 15 (quince) días naturales siguientes al fin del ejercicio fiscal.
- b) Dentro del mismo plazo deberá remitir copia del reintegro a la IE para su registro correspondiente. Para el reintegro, el OP deberá de solicitar a la IE la línea de captura para realizar el trámite ante la TESOFE, enviando mediante correo electrónico los siguientes datos:
	- 1) Ejercicio fiscal y Folio del proyecto.
	- 2) Monto exacto a reintegrar, (Escribiendo la cantidad con número y letra, en el caso de rendimientos redondeando la cifra hacia arriba, ya que el sistema de la TESOFE no permite centavos).
	- 3) En el caso de rendimientos el mes que están enterando.
	- 4) Medio de pago:
		- i. Ventanilla: depósitos en efectivo o cheques del mismo banco (únicamente en donde TESOFE tenga convenio).
		- ii. Transferencia: el contribuyente deberá contar con una cuenta bancaria en una de las instituciones de crédito con las que TESOFE tiene convenio.
	- 5) Mencionar el banco donde se hará el pago, mismo que deberá contar con convenio vigente con la TESOFE. Si bien el listado puede cambiar sin previo aviso, los Bancos con los que se tiene convenio son:
		- i. HSBC.
		- ii. BBVA Bancomer.
		- iii. BANORTE.
		- iv. SANTANDER.
		- v. BANAMEX.
		- vi. BANJERCITO.
	- 6) Nombre del Beneficiario y/o OP que realizará el pago.
- **3.a.9.2.2.** De los BEN:
	- c) Una vez terminado el proyecto, en caso de existir metas, indicadores, entregables y objetivos de los proyectos no documentados en el Reporte Final, así como recursos no aplicados al proyecto o remanentes en la cuenta específica donde se recibió el apoyo del PROSOFT, la IE determinará el monto a reintegrar por el BEN, mismo que será comunicado a través del OP.
	- d) Para el reintegro, el BEN debe solicitar la línea de captura al OP para que este a su vez la solicite a la IE.
- **3.a.9.2.3.** En caso de que el CD aplique una sanción conforme a la regla 4.7 de las ROP, el reintegro de los recursos correspondientes deberá realizarse a la TESOFE dentro de los 15 (quince) días siguientes a que se le solicite dicho reintegro.
- **3.a.9.2.4.** Una vez realizado el reintegro y/o el entero de rendimientos correspondiente ante la TESOFE, se deberá enviar a la IE vía electrónica la siguiente documentación:
	- a) Ficha de depósito (este documento deberá ser enviado en original a la IE) o Transferencia bancaria.
	- b) Línea de captura de TESOFE.
	- c) Carta motivo del reintegro.
	- d) En su caso, comprobante de entero de rendimiento a través de línea de captura de TESOFE.
- **3.a.9.2.5.** En caso de realizarse reintegros extemporáneos de recurso presupuestales de ejercicios anteriores, se deberá entregar la comprobación del pago de las cargas financieras correspondientes, que hubiera calculado la TESOFE.
- **3.a.9.2.6.** Se faculta al Director General de Comercio Interior y Economía Digital (DGCIED), a que una vez que tenga conocimiento de las solicitudes de cancelación y/o reintegro de recursos por parte de los OP y BEN del PROSOFT, autorice, si es procedente, el inicio de los trámites correspondientes para que los solicitantes estén en posibilidad de efectuar los reintegros a la TESOFE, independientemente de los rendimientos que dicha cantidad haya generado, además de las cargas financieras que en su caso determine la TESOFE. De lo anterior la DGCIED notificará a la Secretaría Técnica del CD, las autorizaciones realizadas, así como los reintegros efectuados, para que ésta presente un reporte en la siguiente sesión del CD, con el objeto de que tome conocimiento de los mismos.
- **3.a.9.3.** Seguimiento, Control y Auditoría
	- a) Teniendo en consideración lo establecido en las ROP respecto a los recursos de este programa podrán ser auditados por las siguientes instancias señaladas en las mismas y conforme a la legislación vigente y en el ámbito de sus respectivas competencias por: personal de la IE (Seguimiento y / o Calidad), además de los señalados en las ROP.
	- b) Los OP deberán facilitar los trabajos de verificación y solicitudes de información en cualquier etapa del proceso de otorgamiento del apoyo económico federal.
	- c) Los OP y/o los BEN, efectuarán el seguimiento y solventarán las observaciones en los plazos establecidos por los órganos de control. La inobservancia de esta disposición independientemente de las sanciones a que hubiere lugar, limitará la ministración de los recursos federales en el siguiente ejercicio presupuestal.
- **3.a.9.4.** Evaluación Interna y Externa
	- **a )** Con la información que provean los BEN respecto a los avances y conclusión de los proyectos, la IE evaluará de manera interna el impacto y beneficios del PROSOFT en el corto y mediano plazo.

# **b) Entregables por cada rubro de gastos definidos en el Anexo A de las ROP**

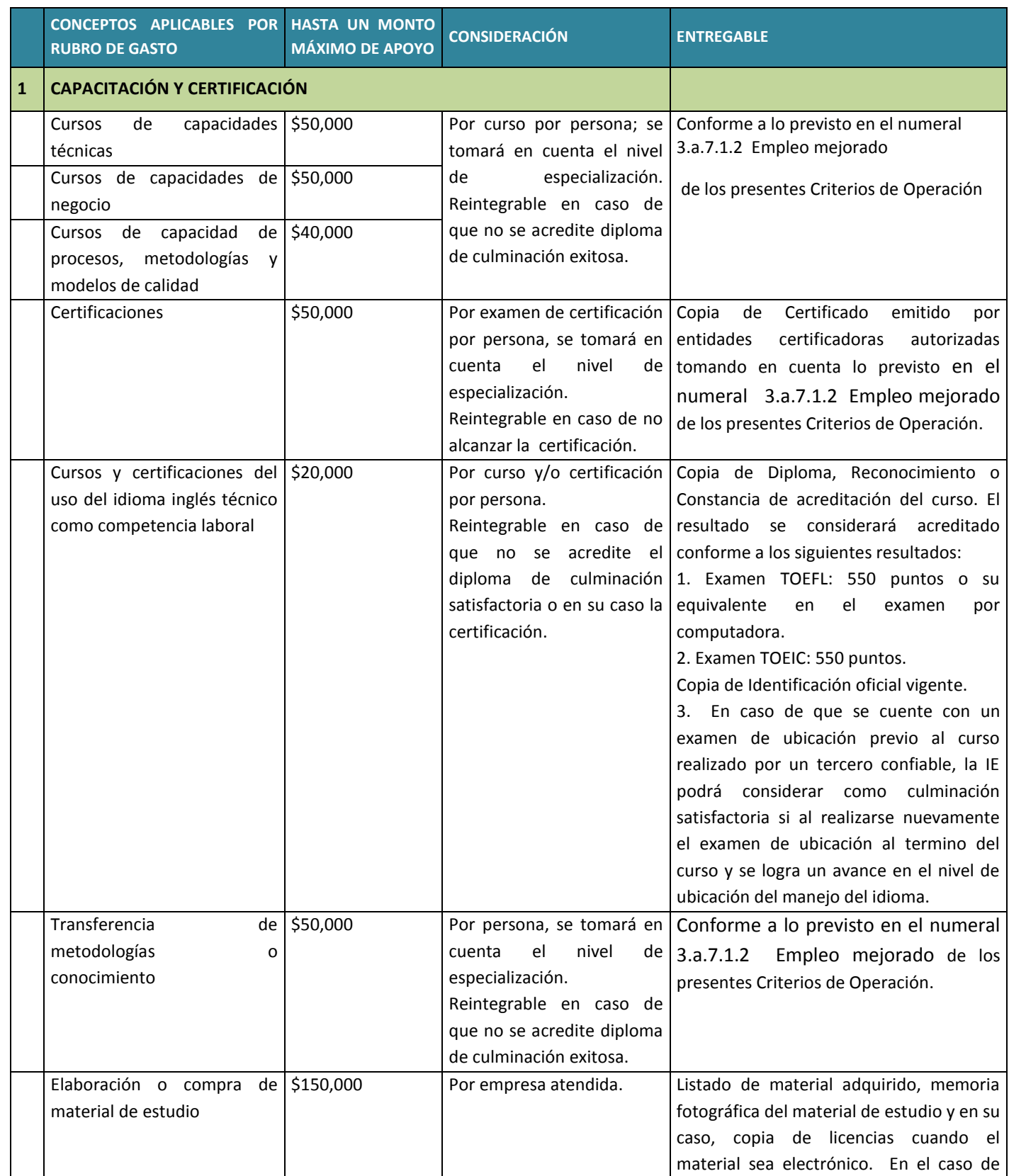

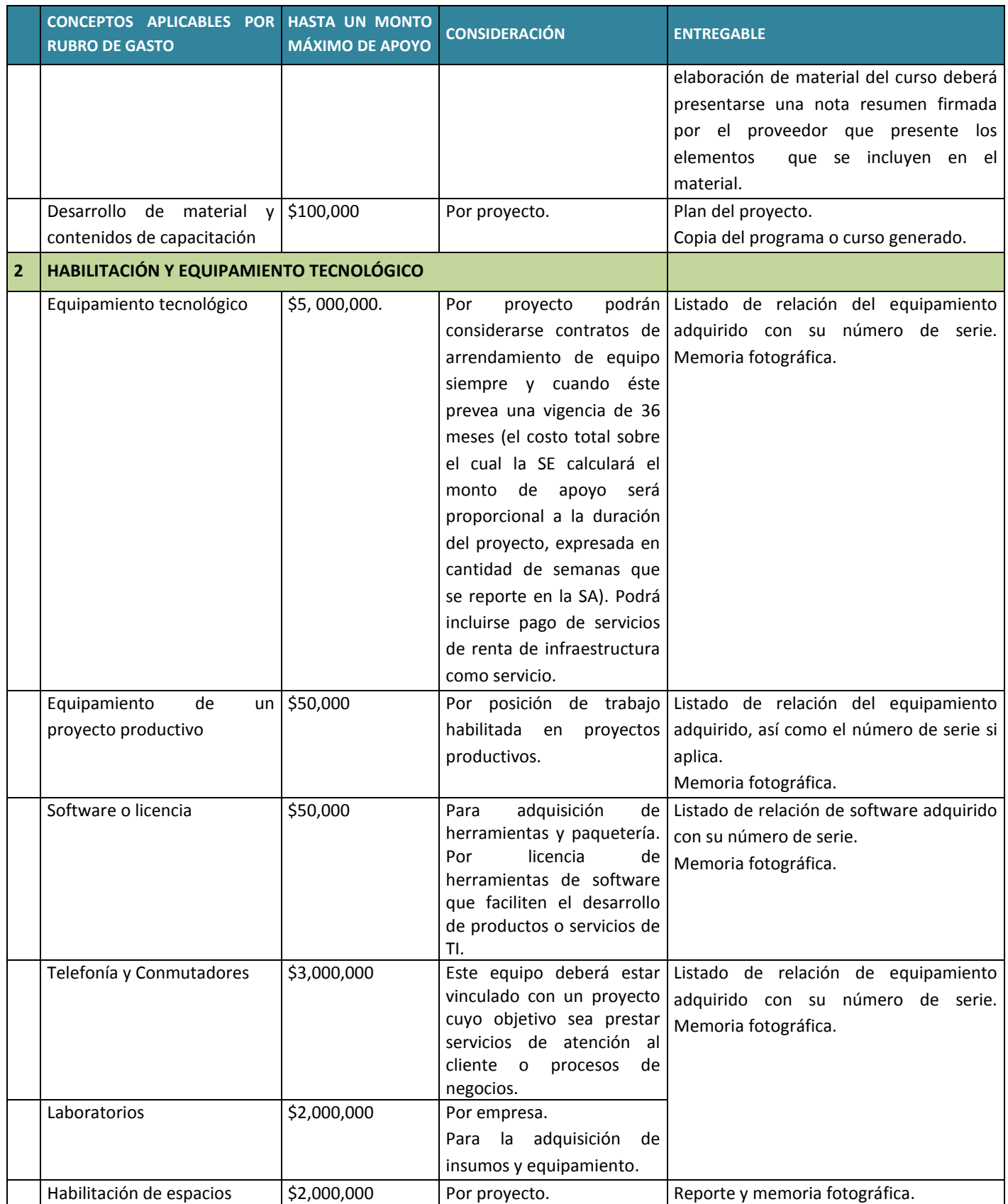

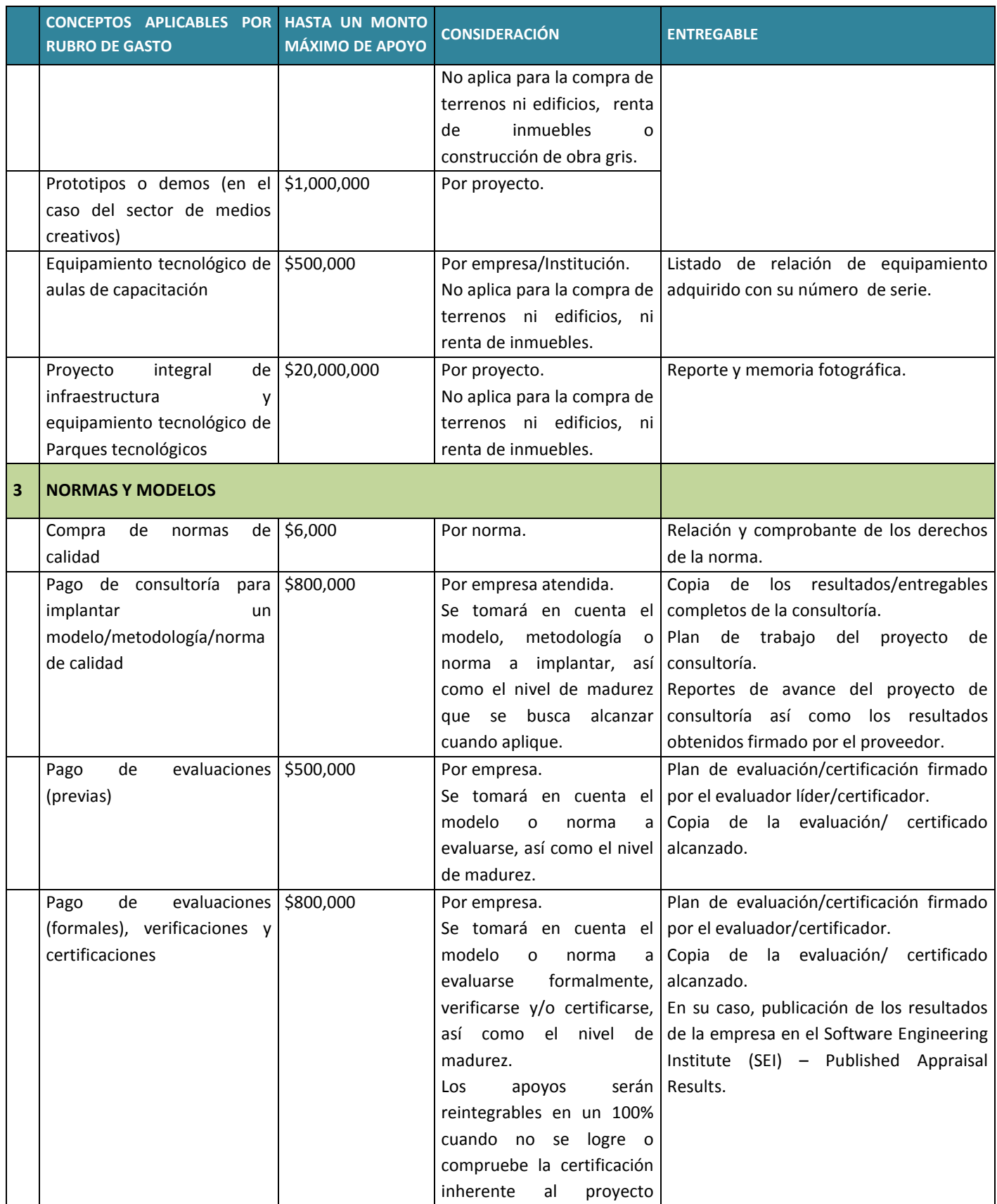

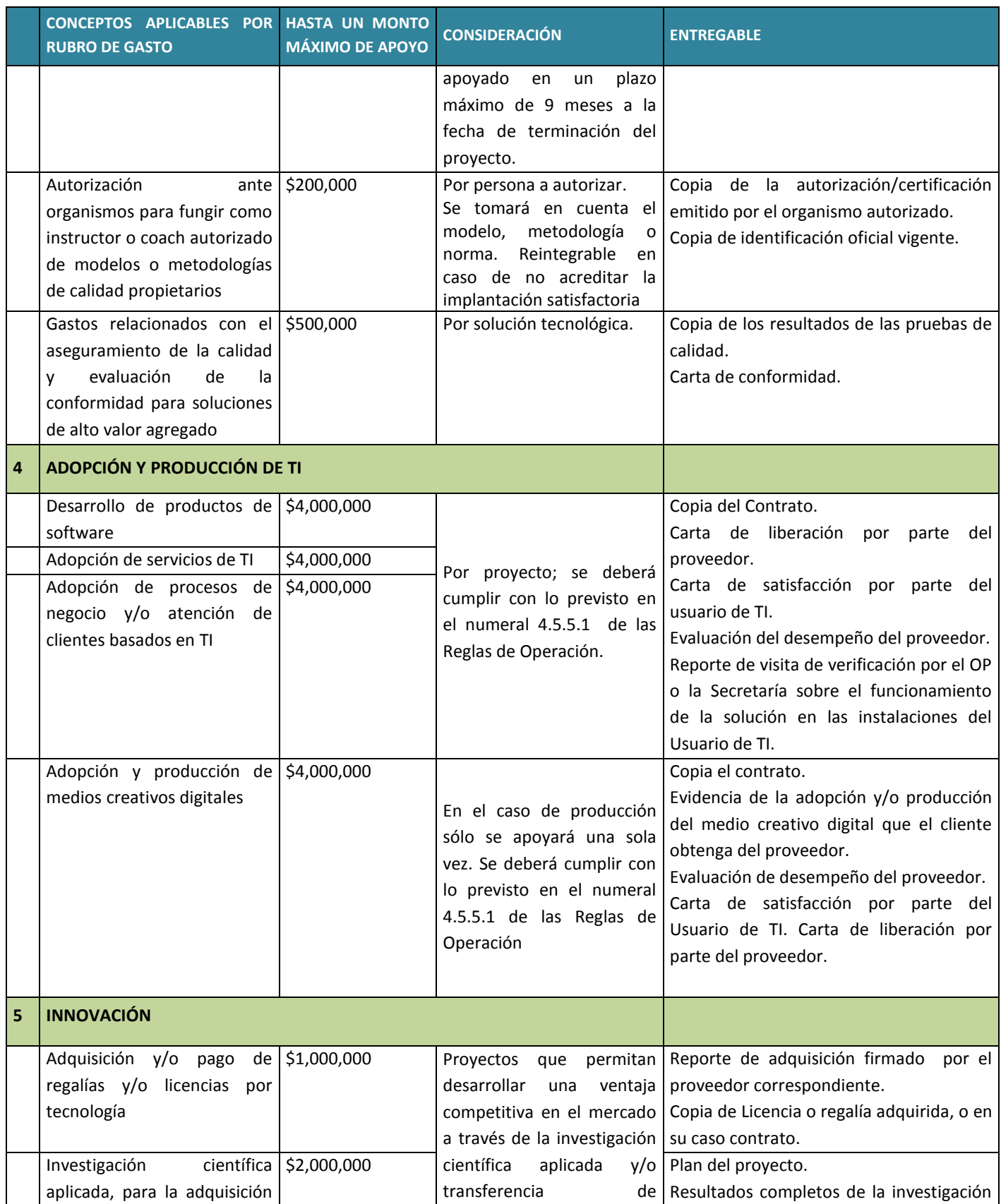

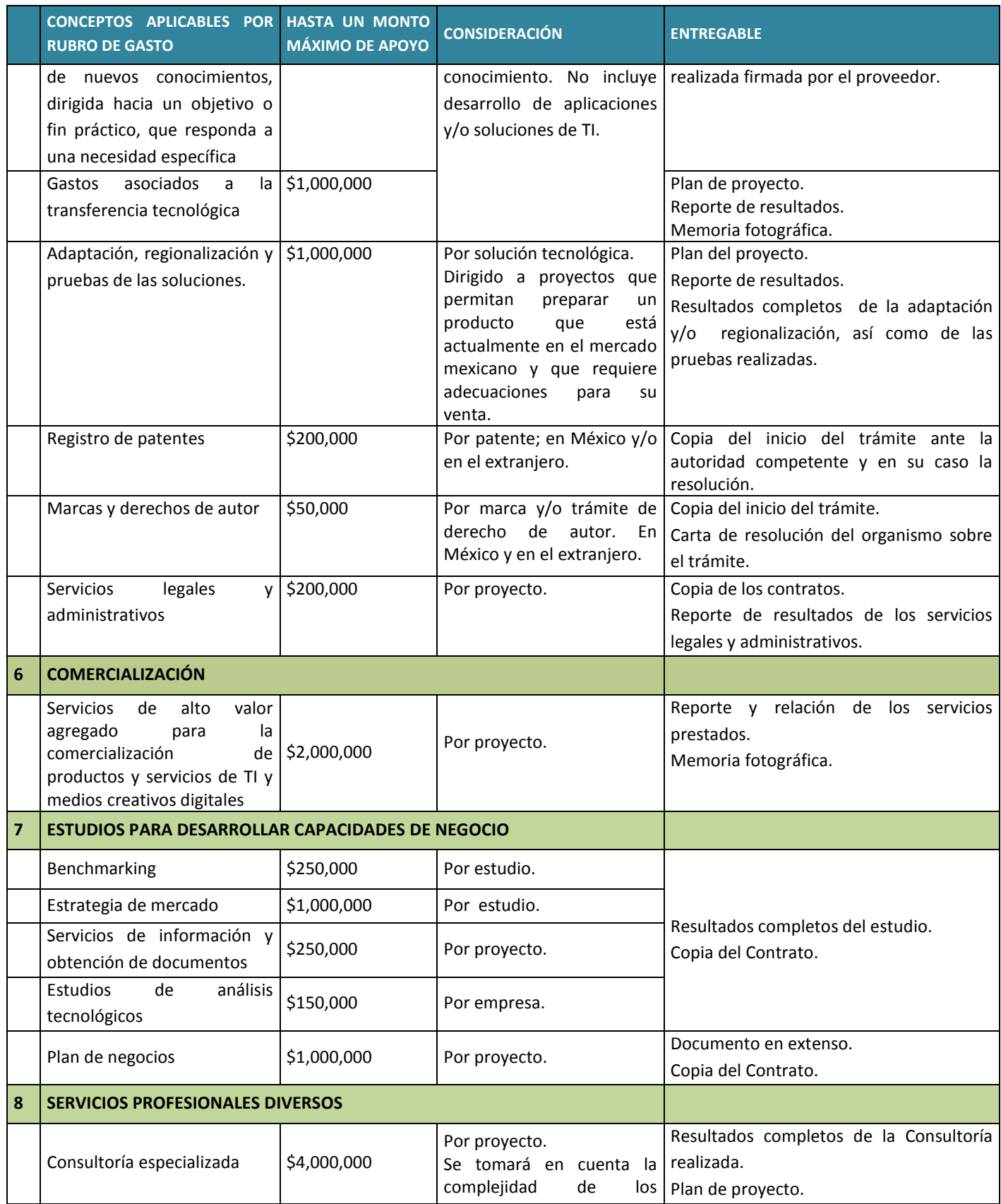

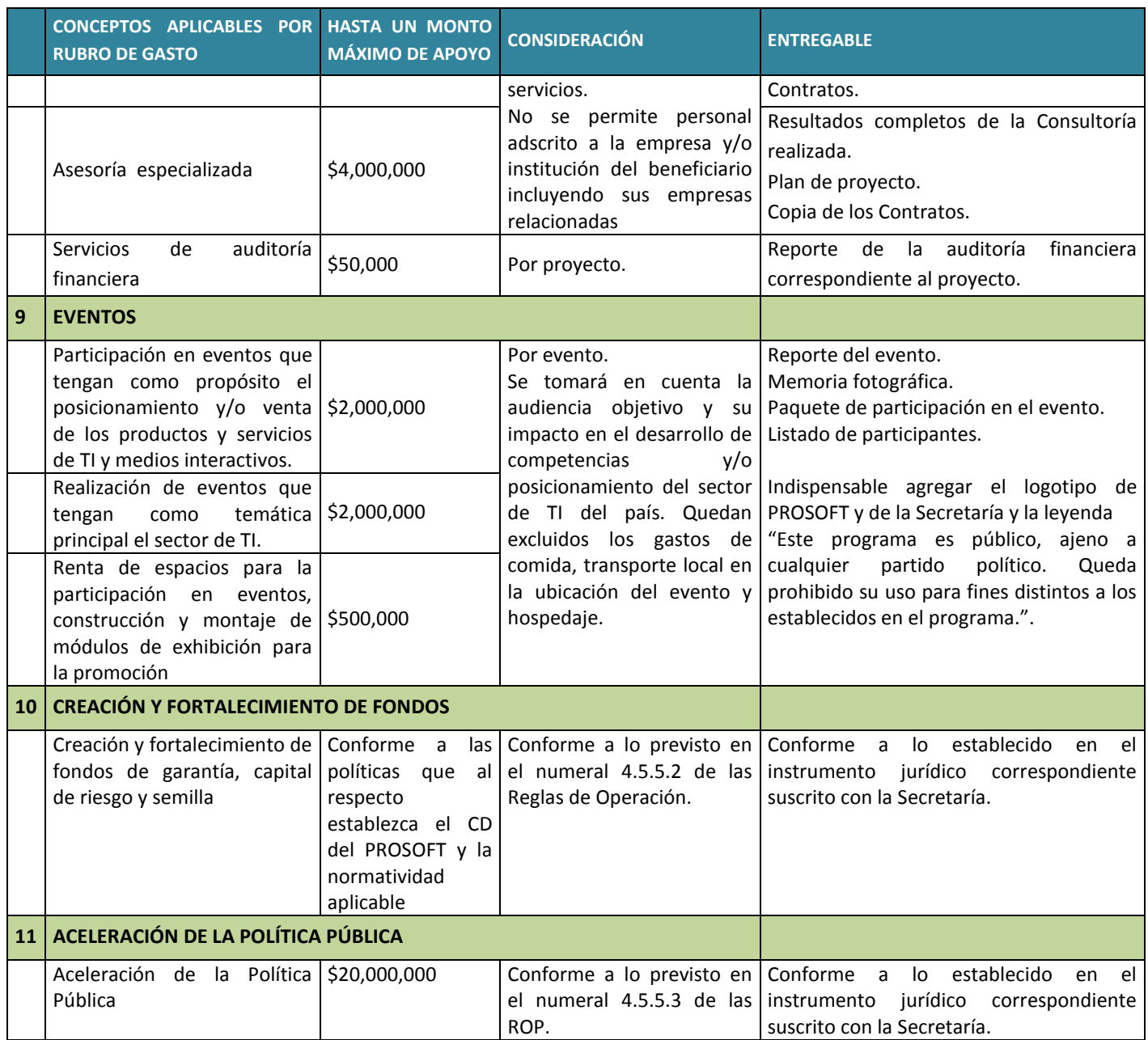

#### **c) Funcionamiento del Consejo Directivo PROSOFT para el ejercicio fiscal 2012**

### **3.c.1.De la suplencia de los integrantes.**

- **3.c.1.1.** En caso de que por cualquier motivo los Consejeros propietarios dejaran de ocupar sus cargos como servidores públicos, o en su caso estos estuvieran vacantes, el superior jerárquico correspondiente designará un Consejero suplente de carácter temporal, mientras se ocupa nuevamente la vacante.
- **3.c.1.2.** En caso de ausencia del Director General de Comercio Interior y Economía Digital o del Director de Economía Digital, el Titular de la Subsecretaría designará al funcionario público que lo sustituya contando con las facultades previstas para ellos en este punto.

#### **3.c.2. De los tipos de Sesiones de Consejo**

- **3.c.2.1.** El CD sesionará al menos trimestralmente en forma ordinaria y en forma extraordinaria cuando así se requiera.
- **3.c.2.2.** Unas y otras se llevarán a cabo en el domicilio que al efecto indique la convocatoria, salvo el caso de sesiones remotas.
- **3.c.2.3.** El CD podrá sesionar de manera remota, siempre y cuando:
- **3.c.2.3.1.** Se especifique en la convocatoria correspondiente que se trata de una sesión remota, así como la manera de acceder a la misma.
- **3.c.2.3.2.** La plataforma para realizar la sesión permita al menos la interacción auditiva de todos sus miembros.

#### **3.c.3. De las convocatorias a las Sesiones del Consejo.**

- **3.c.3.1.** Las convocatorias para sesión del CD deberán hacerse con mínimo 5 (cinco) días hábiles de anticipación tratándose de sesiones ordinarias, y cuando menos con 3 (tres) días hábiles de anticipación en el caso de sesiones extraordinarias, siendo el Secretario Técnico la persona facultada para convocar a sesión del CD.
- **3.c.3.2.** Las convocatorias deberán de contener cuando menos:
	- **a)** La indicación de ser ordinarias o extraordinarias.
	- **b)** El lugar físico en donde habrá de llevarse a cabo la sesión o en su defecto, que se trata de una sesión remota.
	- **c)** La fecha y hora en que habrá de llevarse a cabo, y en caso de que se trate de una sesión remota, la forma de acceder a la misma.
	- **d)** El Orden del Día.
	- **e)** La firma autógrafa, o en su defecto la firma digital, del Secretario Técnico, o en su caso, del Presidente propietario o el Presidente suplente del CD.
- **3.c.3.3.** El Secretario Técnico, enviará a los miembros del CD, la carpeta electrónica que contenga la información sobre los temas a tratar incluidos en la Orden del Día, al correo electrónico que al efecto designe cada uno de ellos, o en su defecto por los medios electrónicos habilitados para tal efecto por la IE.

#### **3.c.4. De la validez de las sesiones y la votación**

- **3.c.4.1.** El CD sólo podrá sesionar cuando estén presentes al menos cinco de sus Consejeros o en su defecto sus suplentes.
- **3.c.4.2.** En el caso de que exista empate en la toma de decisiones de los acuerdos respectivos, el Presidente del CD tendrá voto de calidad.